# arm

# Multilib Configuration Files

Peter Smith April 2024

© 2024 Arm

#### What is multilib?

- $\pm$  Compiler driver can support more than one target with the same installation.
- $\pm$  Pre-compiled libraries and header files differ per target.
- $+$  On Linux and similar platforms /lib, /lib32 and /lib64 directories for 32-bit and 64-bit programs.
- $\pm$  Embedded toolchains support many different CPU and ABI variants.
- $\pm$  Multilib is a mapping of command line options to include and library directories.

# Multilib example clang (-m elf\_x86\_64)

```
-dynamic-linker /lib64/ld-linux.so.2 
/lib/x86_64-linux-gnu/crt1.o
/lib/x86_64-Linux-gnu/crti.o
/usr/lib/gcc/x86_64-linux-gnu/12/crtbeginS.o
-L/usr/lib/gcc/x86_64-linux-gnu/12 
-L/usr/lib64
-L/lib/lib64-L/usr/lib/llvm-14/lib 
-L/lib
-L/usr/lib
/lib/x86_64-linux-gnu/12/crtendS.o
/lib/x86_64-Linux-gnu/crtn.o
```
# Multilib example clang -m32 (-m elf\_i386)

```
-dynamic-linker /lib/ld-linux.so.2
/usr/lib32/Scrt1.o
/usr/lib32/crti.o
/usr/lib/gcc/x86_64-linux-gnu/11/32/crtbeginS.o
-L/usr/lib/gcc/x86_64-linux-gnu/11/32
-L/usr/lib32-L/lib/lib32-L/usr/lib/llvm-14/lib 
-L/lib -L/usr/lib
/usr/lib/gcc/x86_64-linux-gnu/11/32/crtendS.o
/usr/lib32/crtn.o
```
#### Multilib implementation by example

```
5 © 2024 Arm
// Find multilibs with subdirectories like armv7-a, thumb, armv7-a/thumb.
MultilibBuilder ArmV7Multilib = MultilibBuilder("/armv7-a") // /armv7-a directory when
                                      .flag("-march=armv7-a") // -march=armv7a is present and –mthumb is absent
                                      .flag("-mthumb", /*Disallow=*/true);
MultilibBuilder ThumbMultilib = MultilibBuilder("/thumb") // /thumb directory when
                                      .flag("-march=armv7-a", /*Disallow=*/true) // -mthumb is present and
                                      .flag("-mthumb"); // require –mthumb // -march=armv7-a is absent 
MultilibBuilder ArmV7ThumbMultilib = MultilibBuilder("/armv7-a/thumb") // /armv7-a/thumb dir when
                                      .flag("-march=armv7-a").flag("-mthumb"); // both –mthumb and armv7-a
   MultilibBuilder DefaultMultilib = MultilibBuilder("") // no directory when neither –mthumb nor –march=armv7-a
                                      .flag("-march=armv7-a", /*Disallow=*/true)
                                      .flag("-mthumb", /*Disallow=*/true);
   MultilibSet AndroidArmMultilibs = // Set containing all 4 possible combinations
       MultilibSetBuilder()
           .Either(ThumbMultilib, ArmV7Multilib, ArmV7ThumbMultilib,
                  DefaultMultilib)
           .makeMultilibSet()
           .FilterOut(NonExistent);
```
#### Use case for configuration file based multilib

- $\pm$  An embedded toolchain can have hundreds of multilibs
	- Target architecture (v6-m, v7-m, v8-m, v8.1-m.main, … AArch64)
	- Little or big endian
	- Floating point calling convention
	- Exceptions/no-exceptions
	- Position-independent or not
- $\pm$  Many multilib instances will satisfy a set of command-line options
	- Want to select the most optimal.
- $\pm$  Many possible embedded toolchains
	- Different targets (Arm, RISCV etc)
	- Different C-libraries (picolibc, newlib)
- $\pm$  Not practical for every toolchain to hard-code their multilibs upstream.

# Configuration file based multilib

- Design at<https://github.com/llvm/llvm-project/blob/main/clang/docs/Multilib.rst>
- Defer the creation of Multilib and MultilibSet until run-time  $-\left|-\right|$ 
	- 1. Normalize command line options into **Flags** (-mcpu, -march are normalized to --target)
	- 2. Load multilib.yaml from sysroot
	- 3. Generate additional **Flags** from multilib **Mappings** section.
	- 4. Match **flags** against multilib variants to select one or more variants.
	- 5. Generate -isystem and –L options from selected multilib variants.
- $\pm$  Normalization is done in driver with a limited set of options.
- $+$  In use with [LLVM embedded Toolchain for Arm](https://github.com/ARM-software/LLVM-embedded-toolchain-for-Arm)

# Example multilib.yaml config file

Variants:

```
-Dir: thumb/v6-m
```

```
 Flags: [--target=thumbv6m-none-unknown-eabi]
```

```
-Dir: thumb/v7-m
```

```
 Flags: [--target=thumbv6m-none-unknown-eabi, -mfpu=fpv4-sp-d16]
Mappings:
```

```
-Match: --target=thumbv([7-9]|[1-9][0-9]+).*
```

```
 Flags: [--target=thumbv7m-none-eabi]
```
#### Experience and future plans

 $\pm$  Some Multilib variants do not map to any command-line option

- Can work around by changing sysroot
- Plan for a --multilib=<string> where <string> is described in multilib.yaml
- $\pm$  Dependencies between C++, resource and C library directories
	- #include\_next requires C++ then resource then C on include path.
	- Multilib with multiple variants expands to
		- Variant1 C++
		- 十…
		- VariantN C++
		- $+$  Variant1 resource

…

- VariantN resource
- … for C library
- Currently using exclusive match

#### **Conclusion**

- $+$  Multilib configuration can be achieved at run-time using configuration files.
- $-$  In active use in Arm's LLVM based toolchains.
- $+$  More work to do to handle more complex cases.
- $+$  Seeking feedback from other toolchain implementations.

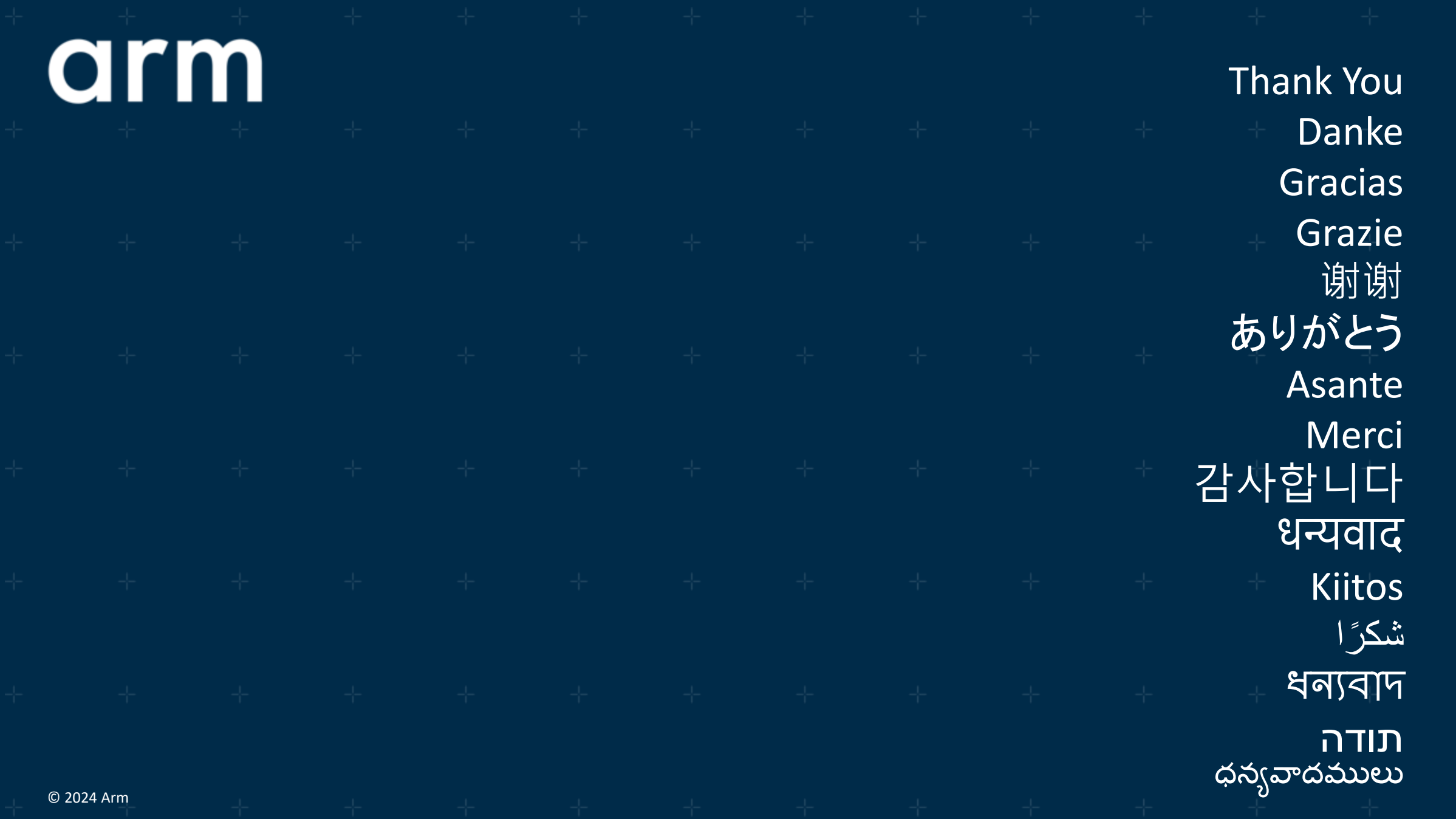

arm

The Arm trademarks featured in this presentation are registered trademarks or trademarks of Arm Limited (or its subsidiaries) in the US and/or elsewhere. All rights reserved. All other marks featured may be trademarks of their respective owners.

www.arm.com/company/policies/trademarks

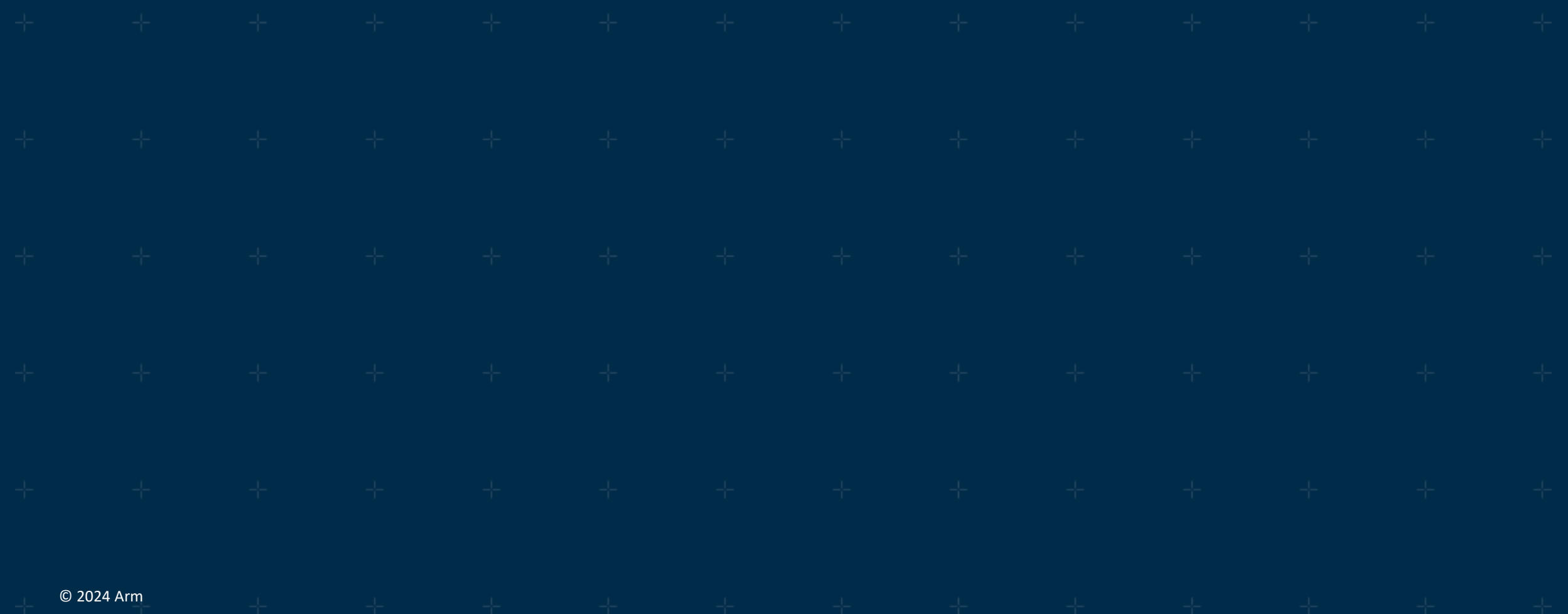